### Generic Payload Enhancement

Joachim Geishauser, NXP Semiconductors

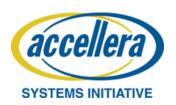

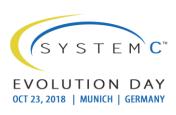

### Presentation Copyright Permission

 A non-exclusive, irrevocable, royalty-free copyright permission is granted by NXP to use this material in developing all future revisions and editions of the resulting draft and approved Accellera Systems Initiative SystemC standard, and in derivative works based on this standard.

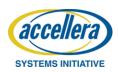

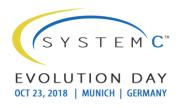

# Agenda

- Introduction
- Proposals
  - "Mode" Support
  - Resource Protection
- Discussion

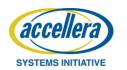

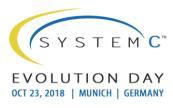

# Introduction - Background

Problem: Interoperability between components and used generic payload

#### Testbench Infrastructure Overview

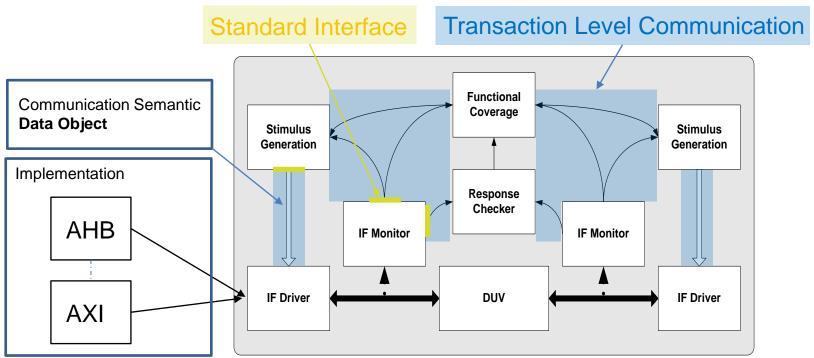

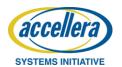

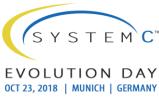

### Introduction - Background

#### Testbench Reuse

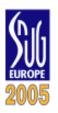

#### Reuse of Verification Work

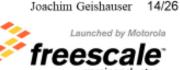

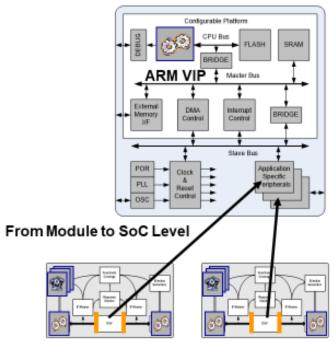

- Reuse of test bench
  - Address mapping
  - Interrupt mapping
  - Pin driver multiplexing
  - Bus driver mapping
- ARM bus driver replaces module bus driver

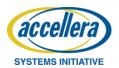

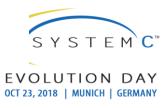

# Introduction – Data Object

### Data object content was defined by

- Register Properties
  - Register Address
  - Register Size
  - Register Mode Properties

#### Mode examples

- User
- Supervisor
- Debug
- Test

| Design Register |
|-----------------|
|                 |

| Table 2.1. ARM processor modes |                          |             |  |
|--------------------------------|--------------------------|-------------|--|
| Processor mode                 | Architectures            | Mode number |  |
| User                           | All                      | 0b10000     |  |
| FIQ - Fast Interrupt Request   | All                      | 0b10001     |  |
| IRQ - Interrupt Request        | All                      | 0b10010     |  |
| Supervisor                     | All                      | 0b10011     |  |
| Abort                          | All                      | 0b10111     |  |
| Undefined                      | All                      | 0b11011     |  |
| System                         | ARMv4 and above          | 0b11111     |  |
| Monitor                        | Security Extensions only | 0b10110     |  |

http://infocenter.arm.com/help/index.jsp?topic=/com.arm.doc.dui0204j/Chdddhea.html

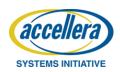

# Proposal "Mode" Support

Proposal is about adding a data field to the GP class or class extension that allows to carry "mode" information. The name and the symbolic name definition of the modes are to be defined by the community.

| SVBCL RegisterCmd | UVM GP            | Comment              |
|-------------------|-------------------|----------------------|
| cmd               | m_command         |                      |
| addr              | m_address         |                      |
| size              | m_length          |                      |
|                   | m_byte_en         |                      |
| data              | m_data            |                      |
| mode              |                   | Missing Information  |
| ack               | m_response_status |                      |
| endian            |                   | Handled by m_byte_en |

Advantage is that no custom extension is required

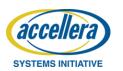

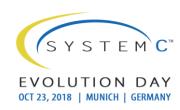

### **Proposal Resource Protection**

Proposal is about adding a data field to the GP class or class extension that allows to carry a master ID information. The name definition of the field are to be defined by the community

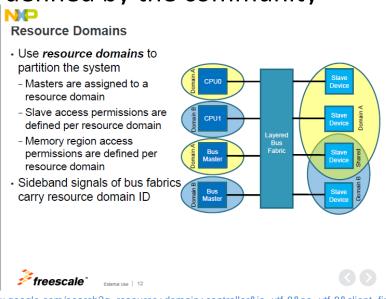

https://www.google.com/search?q=resource+domain+controller&ie=utf-8&oe=utf-8&client=firefox-b-ab

Advantage is that no custom extension is required

Example: int m id; // -1 means did not used

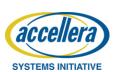

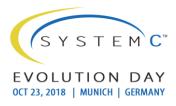

### Discussion

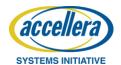

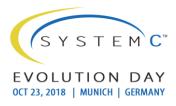